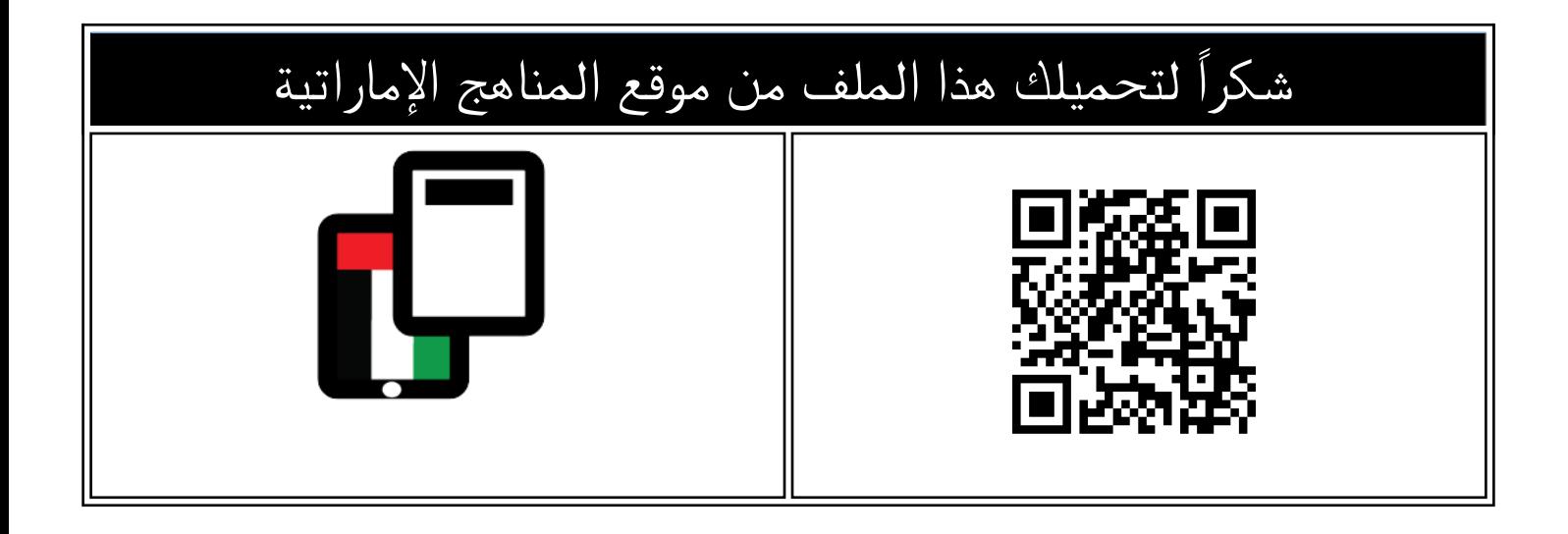

## حل مراجعة الجزء الورقي وفق الهيكل الوزاري

[موقع المناهج](https://almanahj.com) ← [المناهج الإماراتية](https://almanahj.com/ae) ← [الصف العاشر المتقدم](https://almanahj.com/ae/13) ← [فيزياء](https://almanahj.com/ae/13physics) ← [الفصل الثاني](https://almanahj.com/ae/13physics2) ← [الملف](https://almanahj.com/ae/id=24826)

تاريخ نشر الملف على موقع المناهج: 2024-03-15 11:16:11

[إعداد: حسام أبو المجد](href=https://almanahj.com//teacher_id=)

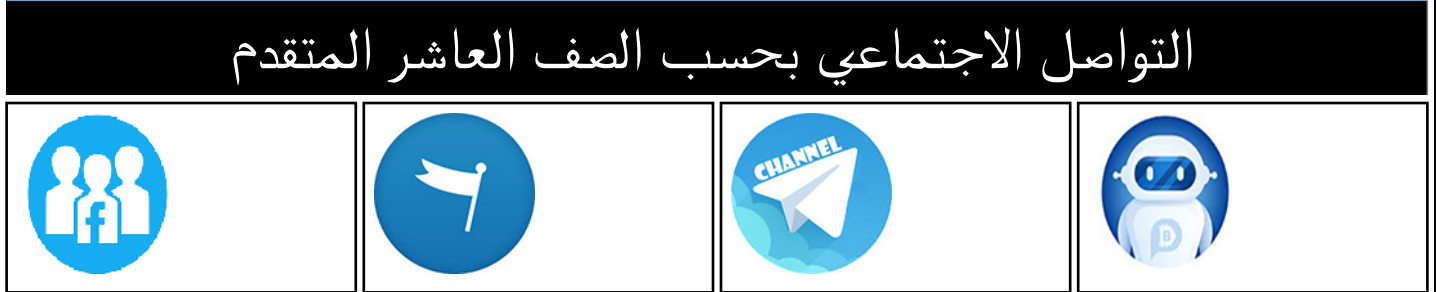

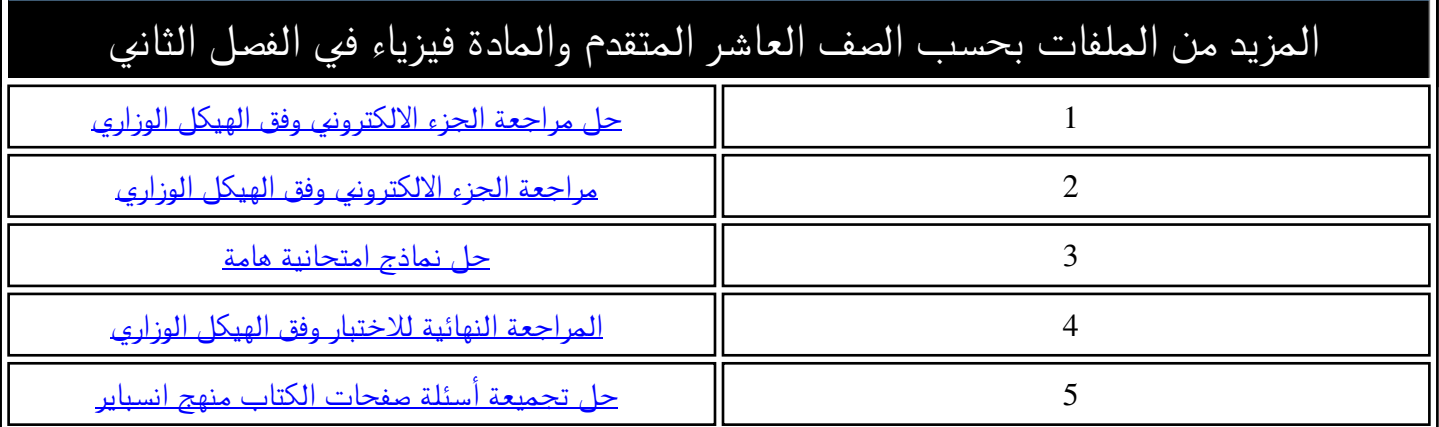

**حل الجزء الورقي من الهيكل – عاشر متقدم شكر خاص للطالب مصطفى القدرة على جهوده المبذولة**  $\lambda = \frac{v}{\epsilon}$ اربط الطول الموجي والتردد وسرعة الموجة الصوتية بالمعادلة  $\frac{v}{\epsilon} = \lambda$ **Student Book** 119-122 2- اشرح أن الصوت له خصائص تختلف باختلاف الوسائط ودرجة الحرارة 01-05, 08, 011-012, 025,  $f_d = f_s \left( \frac{a - n_d}{n - n} \right)$  3- تطبيق معادلة تأثير دوبلر لحساب الاختلافات الترددات والسر عات. 072-074, 084-085, 087, 122, 123, 136, 139, 140; 141 040-04-0  $4N = 343$  mls  $V_5 = -24.6$  N/<sub>2</sub>  $V_1 = 0$  $\frac{1}{2}$  = 523Hz  $9d = 72$  $\frac{9}{6} - \frac{9}{5} - \frac{10}{10}$  $\Rightarrow$   $\frac{4}{6} = 523 - x \frac{343 - 0}{343 + 84 - 6}$  $f = 488Hz$  $5 = 343$ m/s  $\frac{9}{75}$  = 262Hz  $42 - 27742$  $V_c = 3P$  $VA = 0$  $277 = 262 + \frac{343 - 0}{343 - 24}$  $9d - 95 - 16$  $V_{5} = 18.6 m/s$ [8] المُنادُّرُهُ بِالدِيكُ ؛ السرعة والطول الموهبي ، الطيرسُنادُرُوَ بِالوسطِ ؛ الزمن الدوري والتَّود 4 - وَبِعَلْمَا لَى فَتَى السَّدْهُ \* لِمَ الْمُقْتَوِبِ مِنْ الْحَفَاشِي مَلَّادِدِ أَكْبِرٍ حَى الْمُبْتِعِد 12 **52 - التردد – الطول الموجي – السرعة – السعة – الزمن الدوري** أثر لتأثير دوبلر. للضوء الأحمر طول موجى أكبر، لذا فإن تردده أقل من تردد 72 73الألوان الأخرى. أما بالنسبة إلى انزياح دوبلر للضوء القادم من المجرات البعيدة نحو الترددات المنخفضة (اللون الأحمر) ثانيًا: كَتَافَةَ المَادةَ فِي الفَضَاءِ قَليلةَ جِدًّا، إلى الحِد الذي فيشير ذلك إلى أن تلك الجرات تتحرّك مبتعدة عنا. لا تنتشر معه موجات الصوت لذا لن يسمع أي صوت. **االستاذ : حسام أبو المجد 0581243060**

الاحم الشهكة بالنة بعا خلاء حسن به العرف على A بتردد بالثلا بدلاً خالمودد عام 11⁄2 لِلَّذِسِيعَةِ عَلَيْكَ آَنَ تُنْسَوكَ صَبْعَداً مِنْ السُّوكَةَ الموظنَةَ لكي نَسْتَطِيعَ سماحٍ عددً الصحيحة؟  $F_d = 3Hz$   $F_{51} = 446Hz$   $F_{52} = 440Hz$   $V_4 = 0$   $V_5 = 26$ 85+84  $Fd = Fs + \frac{v - 4e}{v - 4s}$  > 3 = 440 - 446 x  $\frac{343 - 0}{343 - 25}$  $\rightarrow$  Vs = 2-3 m/s 87 يبين الرسم البياني وجود علاقة عكسية بين التردد بِيِينَ الرسمِ البِياني وجود علاقة طردية بين الزمنَ الدوري (<mark>1</mark> ـ ) والطول الموجي. والطول الموجي. ويمكن حساب سرعة الصوت من خلاَّل حسابِ ميل الخيط الموضح في الرسم البياني، والذي يساوي 2.60 تقريبًا 343m/s. 2.20  $2.60$  $\lambda$  (m)  $2.21$ 1.80  $\widehat{\overline{\mathbb{E}}}$  , as 1.40 1.40  $1.00$   $-$ <br>100 1.00 140 180 260 240  $\frac{1}{r}$ (ms)  $f$ (Hz) 90يجب أن تدور الشمس حول محورها بنفس نمط دوران الأرض. ويشير انزياح دوبلر إلى أن الجانب الأيسر من الشمس يقترب نحونا، في حين يبتعد الجانب الأبمن عنا ـ 141 200 4  $V_d = 0$  $F_5 = 512H_2$  Vs = 16.67 nots V=343ne/s  $F_3 = ?$ ¢ 悲  $Fd = 5/2 \times \frac{3/3 - 0}{3/3 + 1/3}$  $Fd = F_5 \times \frac{V - V_7}{V - V_5}$ ē  $5Fd - 538Hz$   $6$  $343 - 16.7$  $5<sub>1</sub>$  $Fd = Fs + \frac{V - Vd}{V - Vs}$  $5 - 654 \times \frac{343 - 20}{343 - 0}$  $Fd = 620 Hz$ (B) **االستاذ : حسام أبو المجد 0581243060**

1- التَحقِق من القوة الكهروستاتيكية بين الأجسام المشحونة. 2- تعريف التأريض **Student Book** 152-154, 166-167, 170-171 3- رسم خطوط المجال الكهرباني المنتظم بين لوحين متوازيين وشرح كيفية اختلاف الجهد الكهرباني بين اللوحين  $17\,$ 4- أظهر بالقِبْس مع مجلّ الجانبية ، أن الشمنة الكهربانية الموضوعة في مجال كهرباني تمارس مجالا كهربانيا. 016-018; 022, 047, 052, 172, 176; 157, 161; 186 5- رسم خطوط المجال الكهرباني لتمذَّجة المجال الكهرباني حول شحلت تقطية واحدة (موجبة أو 054, 060; 051-055 سلبية) ولزوج من الشمنات الكهربانية. [16] وهلع الشمنة في مكان وتحديد ما إذا كانت تو ترعليها كوة ولحساب الحبك<br>عليا قنعة هذه العوّة على مقرار الشمنة ويبب قاء تكن الشمنة مغيرة لحيلاً غازة Ulmisis Idal's Und .  $E = \frac{F}{a}$  $+155$  $Z = 2.4 \times 10^{8}$  F=1.5 x 10<sup>3</sup>N  $E = 3$ ?  $171$  $\Rightarrow E = \frac{14.5 \times 10^{-3}}{2.4 \times 10^{-8}} \Rightarrow E = 6.25 \times 10^{9}$  N/dissoli 18] الشمال السالية تدخل فيها الشخصات المرال بينما الشفات المحبة تحدج منها على عمال  $\Delta V = Ed$ ,  $400 = E \times 0.020$ ,  $E = 2.0 \times 10^4 N/C$ 22 47. a. فروق الجهد بين الجالات تساوى صفرًا. b. سوف تكون الشحنة لكل مساحة وحدة على كل مجال هي نفسها. 52. كلها اقتربت خطوط الجال من بعضها البعض، كان الجال الكهربائي أقوى. 54. ينتهى بها المطاف إلى شحنات سالبة بعيدة في مكان ما خارج حواف الرسم التخطيطي. <mark>الاستاذ : حسام أبو المجد 0581243060</mark>

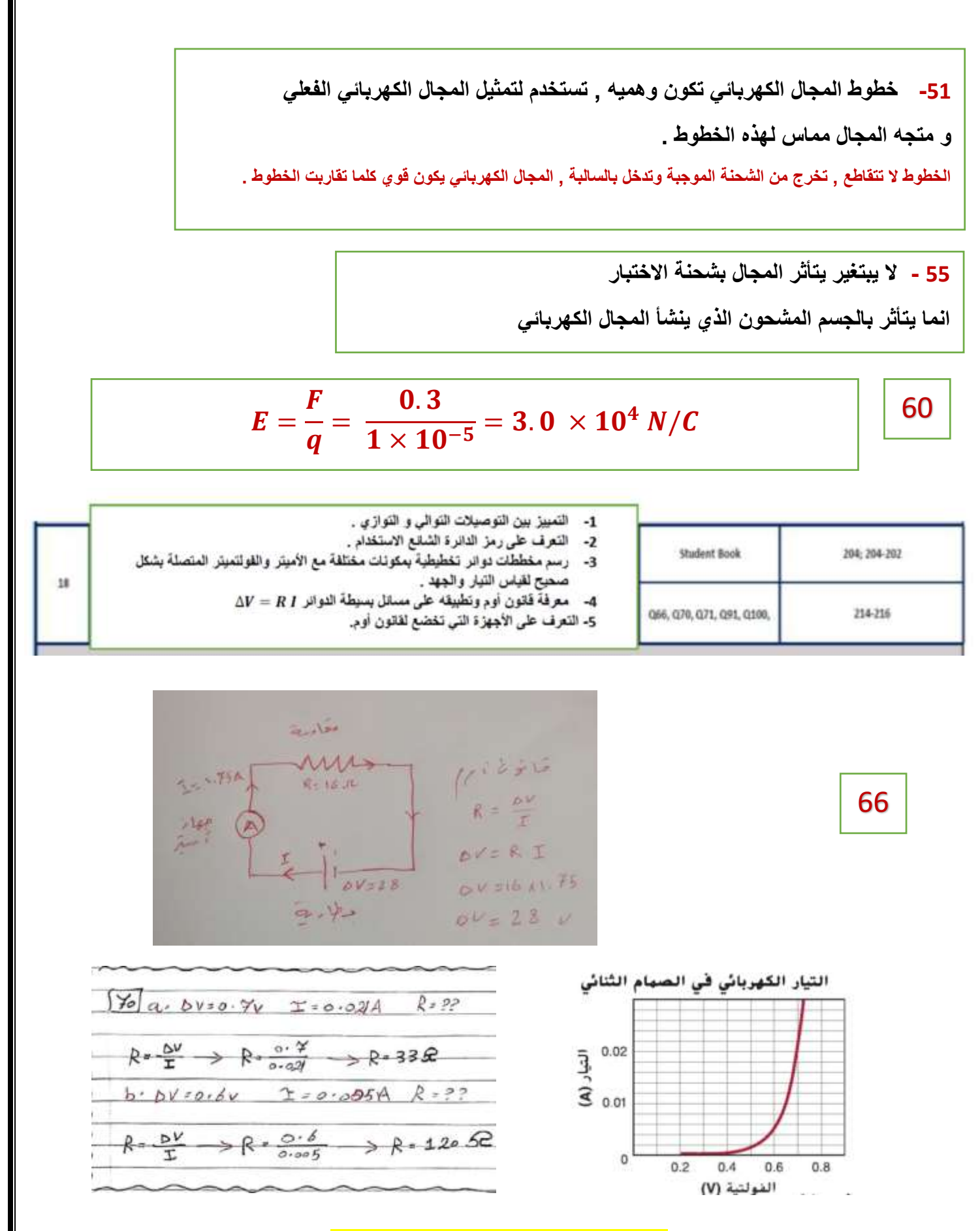

 $71$  $DY = \frac{9}{10}V$   $R = 4552$  $Y = ??$  $T = RN \rightarrow T - 90x/45 \rightarrow$  $T = \pm 3$  $\sqrt{q}$ (91) بمثوى الجواز الزي بِبْنِج قَاينون أوص على مِقَا ومِمّ مِسْتَقِلْتٌ عِنْ الفُولِيِّ 100 1- صف كيف يصبح الجسم مشحوناً بكسب أو فقدان الإلكترونات ووصف الشمن بالاهتكاك. **Student Book** 146-147, 149-152 2- شرح عملية الشمن بالتوصيل. 02-07, 018-021, 024, 025; 3- شرح علية الشمن بالمث. 148, 157, 160; 163

2- لأنه يفقد شحنته في الوسط المحيط به . 

7- إذا كانت الساق النحاسية غير معزولة فإن الإلكترونات التي يكتسبها من الدلك بالصوف سوف تتفرغ بالأرض عن **رطريق اليد أما إذا كانت الساق محمولة عىل عازل فإنها تكتسب شحنة سالبة .**

8- إن نموذج ثنائي الشحنة يفسر التجاذب والتنافر بين األجسام المشحونة بطريقة أفضل من نموذج أحادي المائع **ي الذي ال يفرس جذب األ جسام المشحونة**

للأجسام المعتدلة كما أن نموذج ثنائي الشحنة يوضح كيف يمكن أن تشحن الأجسام عند دلك بعضها ببعض . **ي ُ**

**58 - الكشاف يعود متعادل الشحنة ) محايد (**

**55 - استخدام ساق موجبة ) عن طريق مالمسة قرص الكشاف (**

**استخدام ساق سالبة ) عن طريق الحث و استخدام التأريض , ثم ابعاد اساق و إزالة التأريض (**

**ريجب أن يحمل شعرك شحنة موجبة حت 52 - ال , ينقل شحنة سالبة إىل المشط . ) الشحنة الكلية محفوظة. (**

 **) الشعر + , المشط - (**

**52 - ألن شحنة المشط تولد شحنة مستقطبة موجبة عىل سطح الورقة القريب من المشط فتنجذب نحوه وعن ما د ُ تلمس األوراق المشط تنتقل بعض الشحنة السالبة الزائدة من المشط إىل الورق و ألن شحنتهما تصبح متشابهة يتنافر الورق بعد ذلك .** 

1- استخدم الجمع المتجهى لحساب القوة المحصلة على الشحلة بسبب الشحلات التقطية **Student Book** 153-155, 166-169 2- حل المسائل المتعلقة بالقوة الكهروستاتيكية الموثرة على الجسيمات المشحونة باستخدام 09-014, 038-041, 061-062; فانون كولوم 160; 163, 169, 190; 191 03: 015, 0101: 02 3- تطبيق العلاقة بين شدة المجال الكهرباني والقوة الكهربانية والشحنة لحل المسائل الحدية.  $9$   $\frac{9}{12}$  = 2x10°  $\frac{9}{2}$  = 8x10°  $\frac{10}{2}$  r=0.3m k=9x10°  $E = 22$ su Fu  $F = 9 \times 10^{9} \times \frac{(2 \times 10^{4}) \times (8 \times 10^{-9})}{9}$  $\rightarrow$   $F = 16000N$  $0.3^{2}$ 

## **ي حل سؤال 52 صفحة : 521 , المعطيات ف السؤال 51**

14. مسألة تحفيزية احسب النوة المحصلة على الكرة B في المسألة السابقة.

**ARE ONE TAY**  $\frac{9}{4}$  =  $2x1e^{x}$  $380 -$ B Gel Sele : 4441  $9a = -b\sqrt{6}c$  $16 90$  direct is  $OP$  $9.24 \times 10^{6}$  $\begin{array}{r@{\hspace{1em}}c@{\hspace{1em}}c@{\hspace{1em$  $R_1 = -2$   $R_2 = +3R_3 = -16$  $F_{AB} = K \frac{9 \times 96}{8 \times 96} \xrightarrow{-.8 \text{ m}} F_{AA} = 9.18 \text{ N}$ <br> $F_{AB} = K \frac{9 \times 96}{8 \times 9 \times 9} \xrightarrow{+ 96 \text{ N}} F_{AA} = 9.18 \text{ N}$  $F_{12} = 9 \times 10^{-4} \times \frac{2 \times 10^{-4} \text{ m/s}}{9 \times 5^{2}} = 5 F_{12} = 22 \text{ m}$  $F_{31} = 9110 \times \frac{411.5 \times 11.6}{0.03^{3}} \Rightarrow F_{32} = 120. N$  $E_{00} = K$   $\frac{q_{0}q_{0}}{q_{0}}$   $\longrightarrow$   $E_{00} = 2.7$  N  $0.8 - 0.65$  o. 2 m  $F = F_{12} + F_{22}$  $F = F_{AB} + F_{ca}$  $=$  (-22) + (+120)  $= (-6.15) + (+2.7)$  $= (-6.15) +$ <br> $F = 2.57 \mu$  $\frac{F}{dS} = 98 \mu$ 

41. ستختلف الإجابات، لكن أحد ثماذج الإجابات الصحيحة كما يلي، "توجد شحنة قدرها" يين شحنة قدرها 2.0  $\mu$  وشحنة قدرها  $\mu$ C يين شحنة  $3.0~\mu$ C 5.0  $\mu$ C ومن ثم، تكون على مسافة 0.25 m من  $.5.0 \ \mu C$  الشحنة 2.0  $\mu$  2.0 و 0.45 من الشحنة 5.0. ما القوة الحصلة المؤثرة في الشحنة 3.0 /3.0-؟"

**حل سؤال 15 : انتبه جيدا للنتيجة التالية :**

into sale : and an  $P_{42}11296$  $1567 - 762 + 1$ تقليتها لتؤازر تقع سيما المستطلعان واقربابي المشخفة الأحجلم  $+54c$   $+24c$ هنا والإستخدامات منافقا تقلقه الأمران 2 - المشتقات كانتفائية مقافة المؤازر تقع طارج المنظ الوالل بين الشئان وأمربال إستحقائهم  $\begin{array}{ccc}\n\bullet & & \bullet & \times \\
\end{array}$  $+512$   $-214$ عناديغ ستعنت لادنت من تكون دوقة الموادر

 $162$   $2p4p$   $610p$  $2, z + 641c$   $2, z = 161c$  $\begin{array}{cccc}\n& & & \downarrow & & \\
& & & & \downarrow & & \\
\hline\n& & & & & \downarrow & & \\
\hline\n& & & & & & \downarrow & & \\
\hline\n& & & & & & & \downarrow & & \\
\hline\n& & & & & & & & \downarrow & & \\
\hline\n& & & & & & & & & \downarrow & & \\
\hline\n& & & & & & & & & & \downarrow & & \\
\hline\n& & & & & & & & & & \downarrow & & \\
\hline\n& & & & & & & & & & & \downarrow & & \\
\hline\n& & & & & & & & & & & \downarrow & & \\
\hline\n& & & & & & & & & & & & \downarrow & & \\
\hline\n$  $+9,$ عناالمستخنات مختلفت منطقة المؤازن غارج الدع الواجل بين خناء وأقرب إلى المستنشأ لأميم  $\mathbb{E} \big| \quad \text{and} \quad \mathbb{E} \big| \leq \mathbb{E} \big| \mathbb{E} \big| \leq \mathbb{E} \big| \leq \mathbb{E} \big| \leq \mathbb{E} \big| \leq \mathbb{E} \big| \leq \mathbb{E} \big| \leq \mathbb{E} \big| \leq \mathbb{E} \big| \leq \mathbb{E} \big| \leq \mathbb{E} \big| \leq \mathbb{E} \big| \leq \mathbb{E} \big| \leq \mathbb{E} \big| \leq \mathbb{E} \big| \leq \mathbb{E} \big| \leq \$  $F_{11} = F_{21}$  $x^2 + 3x^3 = x^4 + 3x^3$  $\frac{q_1}{(1+x)^3} = \frac{q_{1x}}{x^3}$  $\frac{64}{(1+x)^3}$  =  $\frac{16}{x^2}$  7 x=1m  $(L+K)^{n}$ gebr La de de Putti los gio Zm su de e

 $62$  $K_A = +4.5 \mu C$   $K_B = -8.2 \mu C$   $2.76 \mu C$   $Y_{AB} = 0.04 \mu$   $T_{AC} = 0.03$ э  $162$ J  $FAB = 9x10^{9} \times (4.5x10^{6}) \times (8.2x10^{-6})$ J  $(0.04)$ <sup>2</sup> G G  $FAB = 204.56 N \leftarrow \text{AwW}$ G G  $F_{BC} = 9 \times 10^{9} \times \frac{(\frac{6}{100})^{3} \times (8.2 \times 10^{-6})}{(0.05)^{2}}$ G  $0.03$ Ë  $15e = 177.12N K = sin^{-1}c$  $0.05m$ Э D  $5520 = 144-12cos(36.84)$ د  $Fe22 = 141.71$ د  $562 + 144.12 sin(33.87)$ ⊐  $FBEZ = 106.24N$ <u>ין הות</u>  $F_{\mathbf{z}} = 204.56 + 141.4 \implies F_{\mathbf{z}} = 349.26 \text{ N}$  $F2 = 106.271$  der Ill  $\overline{a}$  $5net = (1349.26)^{2} (106.24)^{2} \rightarrow 5net = 365.1 N \times$ ä,

**ر نفس طريقة حل السؤالي ر ي السؤال اآلئ 52 و 18**

3. تقع الشحنات الثلاثة A و B و C على خط واحد، كما هو موضح أدناه. ما القوة المحصلة على الشحنة B؟ N 78 N بانجاه A بانجاه A الحجاه A بانجاه A **B. B 45 بانجاه C و 210 N .D** بانجاه C  $+8.5\times10^{-6}$  C  $+3.1\times10^{-6}$  C  $+6.4\times10^{-6}$  C  $-4.2$  cm  $\longrightarrow$   $+$  2.9 cm  $\longrightarrow$ **االستاذ : حسام أبو المجد 0581243060**

39  $D - 28 = 9 \times 10^{9} \times (20 \times (3)$  $3x - 5.2x 10<sup>7</sup>$   $2x - 5.2x 10<sup>7</sup>$   $2z - 1 - 56x 10<sup>7</sup>$  $(0.16)^{2}$  $F_{AB} = 9 \times 10^3 \times \frac{(65 \times 10^2) \times (45 \times 10^{-2})}{(0.72)^2}$ Чо  $FAB = 42.97N$  $Fcs = 9x/3x (75x/64) \times (45x/64)$  =  $Fcs = 60.94M$  $(0.72)$ <sup>2</sup>  $F_{net}$  = 60. 94 + (-42.97) >  $F_{net}$  = 17.97N  $F_{AC} = g_{X10}g_{Y}(7545)g_{X}(55x)g_{Y}^{2}$  $\rightarrow$  FAL = 18.62N +  $(4.49)$ <sup>2</sup>  $F_{BC} = 60.94 N$  =  $F_{net} = 18.62 + (-6.94)$  $572 + 42.324$ 

- 1. لماذا لا يُقاس المجال الكهربائي إلا بشحنة اختبار صغيرة؟ . حتى لا تعبق الشحنة المجال
	- B. لأن الشحنات الصفيرة تبلك قوة دفع صفيرة
- C. حتى لا يتسبب حجمها فى دفع الشحنة لقياسها بمفردها
- D. لأن الإلكترون يُستخدم دائمًا كشحنة اختبار، والإلكترونات صفيرة الحجم
- 2. تتعرض شحنة اختبار موجبة مقدارها 8.7 إلى قوة بمقدار R.1×10<sup>-6</sup> N في اتجاه بصنع زاوية P 24° شمال شرق. فما مقدار شدة المجال الكهربائي واتجاهه في موقع شحنة الاختبار؟
	- A. N/C -A 7.0×10<sup>-8</sup> N/C ، <sup>24</sup>شهال الشرق
	- B. N/C <sup>+</sup> 1.7 × 10<sup>-6</sup> N/C. 24<sup>\*</sup>
	- $.C.$ N/C 1.1×10<sup>-3</sup> N/C شمال الجنوب
	- N/C 1-10×9.3×10 ، 24شمال الشرق
- 3. ما فرق الجهد بين صفيحتين تبعدان عن بعضهما البعض مسافة 18 cm ومقدار المجال الكهربائي بينهما A.8×10<sup>3</sup> N/C؟
	- $27V$  $\mathbf{A}$
	- 86 V  $\cdot$ B
	- $\circ$  $0.86$  kV
		- 27 kV  $.D$

 $\Delta V = Ed$  .  $\Delta V = 4.8 \times 10^3 \times 0.18$ 

 $8.1 \times 10^{-6}$ 

 $E = \frac{1}{a} = \frac{1}{8.7 \times 10^{-6}}$ 

<u> الاستاذ : حسام أبو المجد 0581243060</u>